## **Michael Bezold**

## **Wizard-of-Oz-Methode**

In vielen Vorhaben ist es sinnvoll bereits in einer früher Phase der Entwicklung mit dem Testen zu beginnen. Allerdings stehen da logischerweise die Funktionalitäten des Produkts nur teilweise oder gar nicht zur Verfügung. Um dieses Problem zu umgehen, kann man die Wizard-of-Oz-Methode (WOZ) einsetzen, getreu dem Motto "Fake it until you make it". Dabei simuliert eine Person die zu testende Funktionalität, z. B. in dem Benutzeroberflächen als Prototypen einer Person vorgesetzt werden und, je nach "Eingabe" der nutzenden Person, die neue Oberfläche zugeschoben bekommt. So bekommt die Person einen guten Eindruck, wie das System später funktionieren soll und kann Feedback dazu geben. Es kommen also Low-Fidelity-Prototypen zum Einsatz .

Beim Drehen eines Videos stehen wir auch oft vor der Herausforderung, dass wir ein Systemverhalten zeigen wollen, das System aber noch nicht existiert und das Verhalten nicht gefilmt werden kann. Daher müssen wir dieses Verhalten simulieren um es filmen zu können. Auch wir können mithilfe von Low-Fidelity-Prototypen Systeme darstellen und deren Verhalten durch den "Wizard" simulieren lassen. Im einfachsten Fall kann das System durch Papier dargestellt werden. Im Bild sehen Sie, wie das Türsystem des Smart-Home-Systems als Papierprototyp dargestellt ist mit einer Benutzeroberfläche neben der Tür. Die Tür selber soll ich sich automatisch öffnen und, sobald die Person durch die Tür durch ist, wieder automatisch schließen. Da es sich aber um eine normale Tür handelt, die noch manuell geöffnet werden muss, hat sich der unsichtbare Wizard hinter der Tür versteckt und zum richtigen Zeitpunkt die Tür geöffnet und wieder geschlossen. Das Papier stellt übrigens einen Void dar, der einen Lösungsraum kennzeichnet, ohne eine Lösung vorzugeben. Mehr zu Power of Void erfahren sie hier (Webinhalt Power of Void).

Bei dem Einsatz von WOZ für Videos gibt es einige Unterschiede im Vergleich zum Testen. Beim Video ist es hilfreich, dass der Wizard nicht zu sehen ist, um die Rezipienten des Videos nicht abzulenken von den wichtigen Inhalten. Außerdem lässt sich WOZ für Videos auch in zwei Arten unterteilen. Der eine Einsatz von WOZ stellt nur für die Rezipienten eine Simulation dar, für die im Film erscheinenden Personen allerdings nicht. Ein Beispiel dafür zeigt das Moryboard zum Einlass einer Person, die nicht im Haus lebt. Dabei wird so getan, als würde über das Handy ein Einlasscode oder ähnliches verschickt, der dann an der Tür gelesen wird. Das wird durch die schauspielenden Personen nur simuliert, hier wurde nicht wirklich was verschickt. Das Öffnen der Tür wiederum ist nicht nur eine Simulation für die Rezipienten, sondern in diesem Fall auch für den Schauspieler vor der Tür. Die Simulation für die Rezipienten und die teilnehmenden Personen am Workshop ist dabei der Durchführung von WOZ im Bereich Testing am ähnlichsten. Das Moryboard und eine Erklärung dazu finden sie hier (Webinhalt Moryboard).

Wie schon erwähnt, ist der Wizard im Video idealerweise nicht zu sehen, um den Rezipienten der entstehenden Videos nicht zu stark abzulenken. Dies kann durch nachträgliches Bearbeiten des Videos als auch durch geeigneten Schnitt erreicht werden. Trotzdem müssen Sie bei Ihrem Workshop erfinderisch werden. Denn wie soll der Wizard hier hinter der Tür wissen, wann er die Tür aufmachen muss? Dafür wurde eine menschliche Kette verwendet. Außen stand eine Person, die einer Person im Haus durch ein Fenster ein Zeichen gegeben hat. Diese Person hat der Person hinter der Tür dann Bescheid gegeben die Tür zu öffnen. Beim Einsatz von WOZ hier waren also insgesamt 3 Wizards beteiligt und keiner ist im Video zu sehen, vor allem die Person am Fenster, da der Bildausschnitt so gewählt wurde, dass das Fenster nicht zu sehen ist. Während man hier noch vergleichsweise einfach auf diese Idee kommt, ist es bei anderen Simulationen nicht immer so einfach. Um nachfolgenden Teams den Einsatz von WOZ leichter zu machen, können die Ideen auf einem Moryboard festgehalten werden. Was das ist und wie es Ihnen sonst noch weiterhelfen kann, lesen Sie hier: (Webinhalt Moryboard )

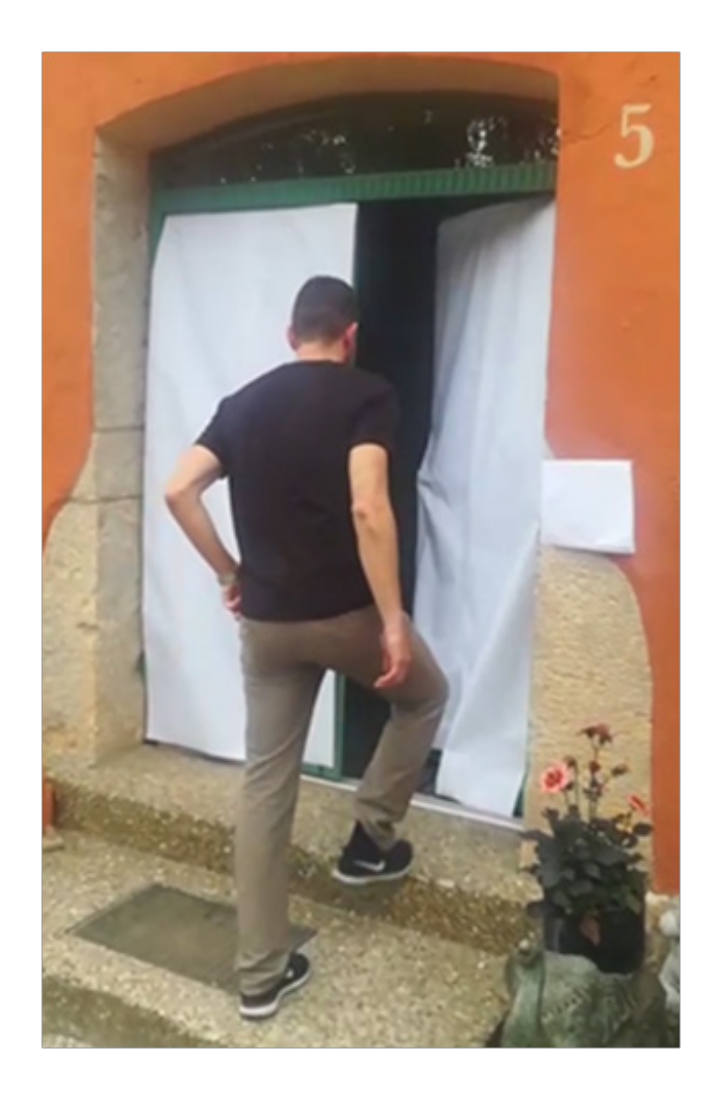

Copyright © 2019 by SOPHIST GmbH

Publikation urheberrechtlich geschützt. Alle Rechte, auch die der Übersetzung, des Nachdruckens und der Vervielfältigung oder Teilen daraus, vorbehalten. Kein Teil der Publikation darf in irgendeiner Form, egal welches Verfahren, reproduziert oder unter Verwendung elektronischer Systeme verarbeitet werden, vervielfältigt oder verbreitet werden.

Dies gilt auch für Zwecke der Unterrichtsgestaltung. Eine schriftliche Genehmigung ist einzuholen. Die Rechte Dritter bleiben unberührt.